# **NGHIÊN CỨU ỨNG DỤNG NỀN TẢNG GOOGLE EARTH ENGINE VÀ BỘ THƯ VIỆN PHÂN TÍCH KHÔNG GIAN TURFJS TRONG GIÁM SÁT NHANH KHU VỰC NGẬP LỤT TẠI VIỆT NAM**

**NÔNG THỊ OANH(1), ĐINH BẢO NGỌC(1), PHẠM QUANG HIỂN(1) TRẦN TUẤN NGỌC(2)**

> *(1)Trường Đại học Mỏ - Địa Chất (2)Cục Viễn thám Quốc gia*

## *Tóm tắt:*

*Ngập lụt và hậu quả của nó đang trở thành mối quan ngại của nhiều địa phương trên cả nước. Với mục đích cung cấp giải pháp để hạn chế mức độ rủi ro, thiệt hại một cách hiệu quả của tai biến thiên nhiên nêu trên bài báo đã đề xuất quy trình công nghệ và xây dựng hệ thống trên công nghệ WebGIS sử dụng Google Earth Engine thu thập và phân tích dữ liệu trên ảnh viễn thám Sentinel 1 đa thời gian để thành lập bản đồ ngập lụt, đồng thời đưa ra các đánh giá hỗ trợ ước tính thiệt hại do lũ lụt gây ra. Hệ thống được xây dựng dựa trên nền tảng NodeJS hoàn toàn miễn phí; Dữ liệu của hệ thống được thu thập từ Google Earth Engine; lưu trữ sử dụng hệ quản trị cơ sở dữ liệu PostgreSQL và trực quan hóa sử dụng Mapbox.* 

*Từ khóa: Lũ lụt, google earth engine, sentinel 1, viễn thám*

# **1. Đặt vấn đề**

Ngập lụt là tai biến thiên nhiên gây ra những thiệt hại to lớn không những về mặt kinh tế mà còn về con người. Do đó, việc theo dõi, đánh giá tác động của các đợt ngập lụt sẽ trợ giúp cho các nhà quản lý đưa ra các quy hoạch cho việc phát triển xây dựng các khu dân cư, cải tạo hệ thống tiêu thoát nước hoặc lên kế hoạch di dời người dân tại các khu vực có nguy cơ bị ảnh hưởng bởi hai tai biến thiên nhiên nêu trên. Viễn thám là một công cụ trợ giúp đắc lực cho việc giám sát các tai biến thiên nhiên trong đó có ngập lụt. Với lợi thế có thể quan sát diện tích rộng trên bề mặt trái

đất mà không cần cử người tới thực địa, ngoài ra với tư liệu ảnh viễn thám có thể truy xuất các sự kiện tai biến diễn ra trong quá khứ trợ giúp việc đánh giá hậu quả và rút ra các kinh nghiệm trong việc phòng chống thiên tai.

Hiện nay, Google Earth Engine là địa chỉ tin cậy cho phép người sử dụng truy cập kho tư liệu ảnh vệ tinh miễn phí lớn với nhiều loại ảnh vệ tinh với các thuộc tính kỹ thuật đa dạng. Hơn nữa, Google Earth Engine còn cung cấp các bộ công cụ, thư viện lập trình trợ giúp việc phân tích các yếu tố trên ảnh vệ tinh khá tốt. Ngoài cung cấp các bộ thư viện, công cụ, Google Earth Engine còn cung cấp các

Ngày nhận bài: 1/11/2022, ngày chuyển phản biện: 5/11/2022, ngày chấp nhận phản biện: 9/11/2022, ngày chấp nhận đăng: 20/11/2022

thuật toán học máy (machine learning) và học sâu (deep learning) phục vụ các bài toán như phân loại các đối tượng trên ảnh vệ tinh, giám sát theo dõi sư thay đổi các đối tượng trên mặt đất sử dụng ảnh vệ tinh lưu trữ, cập nhật trong kho dữ liệu. Mặc dù Google Earth Engine là nền tảng mạnh cung cấp dữ liệu và công cụ phân tích ảnh vệ tinh. Tuy nhiên, với các thư viện và công cụ kết hợp giữa 2 nguồn tư liệu ảnh vệ tinh và dữ liệu vector (shapefile hoặc geodatabase) khá hạn chế, điều đó làm giảm khả năng phân tích khi sử dụng dữ liệu bổ trợ ngoài hệ thống do người dùng cung cấp thêm.

Từ những phân tích trên nhóm tác giả đã lựa chọn Google Earth Engine kết hợp với bộ thư viện phân tích không gian TurfJS để giám sát ngập lụt trên phạm vi toàn lãnh thổ Việt Nam trong những khoảng thời gian khác nhau từ quá khứ tới hiện tại. Hệ thống được xây dựng trên các công nghệ mã nguồn mở như NodeJS cho việc kết nối với Google Earth Engine, cung cấp các dịch vụ bản đồ thông qua API; Cơ sở dữ liệu do người dùng cung cấp được lưu trữ trên hệ thống qua hệ quản trị CSDL mã nguồn mở PostgreSQL.

### **2. Phương pháp nghiên cứu**

### *2.1. Các nghiên cứu có liên quan*

Ở Việt Nam và trên thế giới, các nghiên cứu sử dụng Google Earth Engine để thành lập các bản đồ ngập lụt đã được thực hiện rất phong phú như nhóm nghiên cứu sử dụng tư liệu ảnh Sentinel 1 xây dựng bản đồ ngập lụt của tỉnh Đồng Tháp từ năm 2015 đến 2017 kết hợp với ảnh Landsat từ năm 1996, nghiên cứu đã sử dụng phương pháp tính toán chỉ số mặt nước NDWI để đưa ra được thống kê về diện tích nước mặt và sự thay đổi của diện tích nước mặt qua từng năm (Vũ Hữu Long, 2018). Một nghiên cứu với phương pháp tương tự cũng được thực hiện với khu vực đồng bằng

sông Cửu Long cũng được thự hiện với 20 bộ tư liệu ảnh Sentinel 1 qua 2 năm 2015 và 2017 (Võ Quốc Tuấn, 2018). Với các nghiên cứu trên mặc dù đưa ra thống kê được diện tích ngập qua các năm nhưng các vùng ảnh hưởng như dân cư, cây trồng vẫn chưa được xác định và thống kê thiệt hại, vị trí chịu thiệt hại nặng cũng chưa được xem xét trong nghiên cứu này.

Một nghiên cứu mới hơn đã đưa ra được các thống kê về ảnh hưởng của ngập lụt tới lớp phủ tại khu vực miền trung Việt Nam bằng việc sử dụng tư liệu ảnh Sentinel 1 và ảnh MODIS (Trần Vân Anh, 2021). Mặc dù đã đưa ra được các vùng ảnh hưởng do ngập lụt tuy nhiên dữ liệu từ MODIS về lớp phủ có độ phân giải chưa cao (500 m) và ít được cập nhật, do đó độ chính xác, độ chi tiết còn hạn chế.

Với các nghiên cứu trên có nhược điểm là thiếu tính linh động về khoảng thời gian theo dõi lũ lụt; tập trung phạm vi vào khu vực nhất định tại Việt Nam; tính ứng dụng của nghiên cứu chưa cao khi chỉ dừng lại ở mức độ đưa ra phương pháp và thực nghiệm tại một khu vực, đồng thời đưa ra các báo cáo khuyến nghị; nguồn dữ liệu đầu vào của phân tích dựa chủ yếu từ kho tư liệu của Google chưa sử dụng đến các dữ liệu không gian từ phía người dùng như hiện trạng sử dụng đất, dân cư, vv … dẫn tới tính thời sự của việc thống kê, phân tích chưa cao; chưa cung cấp bộ công cụ theo dõi ngập lụt tới các nhà quản lý.

## *2.2. Cơ sở khoa học*

# *2.2.1. Phương pháp theo dõi ngập lụt*

Việc theo dõi ngập lụt được thực hiện trên hệ thống website thông qua Google Earth Engine API, dữ liệu đầu vào là ảnh Sentinel 1 (GRD). Sơ đồ quy trình được thực hiện qua các bước được mô tả trong hình 1 bên dưới.

Các bước chính trong quy trình theo dõi

ngập lụt sử dụng Google Earth Engine gồm:

(1) Lựa chọn khu vực nghiên cứu: Khu vực nghiên cứu được lựa chọn theo 2 cách; cách 1 cho phép người dùng sử dụng công cụ vẽ trực tiếp trên bản đồ; cách 2 lưa chon các khu vực do hệ thống cung cấp ở 2 mức độ phạm vi theo Tỉnh hoặc phạm vi theo Huyện.

(2) Xác đinh khung thời gian lấy dữ liệu ảnh và lưa chon các kênh ảnh, lọc nhiễu trên ảnh. Dữ liệu thời gian do người sử dung nhập vào từ giao diện hệ thống. Các bước tiền xử lý ảnh như sau:

- Cập nhật dữ liệu quỹ đạo để chính xác hóa lại vị trí mặt đất của các ảnh lưa chọn. Lý do phải cập nhật trạng thái quỹ đạo vì các thông tin siêu dữ liệu của các sản phẩm SAR thường không chính xác. Quỹ đạo chính xác của vệ tinh được xác định sau vài ngày sau khi sản phẩm được tạo ra do vậy khi thực hiện xử lý cần phải cập nhật lại thông tin này.

- Loại bỏ nhiễu đường biên là loại bỏ các loại nhiễu cường độ thấp và dữ liệu không hợp lệ trên các biên ảnh trong quá trình tạo ra các ảnh ở chế độ tầm mặt đất.

- Loại bỏ nhiễu nhiệt (nhiễu cộng) cho sản phẩm ảnh GRD.

- Hiệu chuẩn bức xạ (tính toán năng lượng tán xạ ngược sử dụng các thông số hiệu chuẩn của bộ cảm biến).

Tính toán năng lượng tán xạ ngược chính là việc chuyển đổi giá trị của mỗi pixel ở bước trên sang hệ số năng lượng tán xạ ngược.

- Hiệu chỉnh các yếu tố ảnh hưởng của địa hình (Hiệu chỉnh trực giao sử dụng DEM toàn cầu độ phân giải 90m).

(3) Xác định vùng ngập nước tạm thời trước và sau ngập thông qua sự khác biệt giữa 2 ảnh: Để xác định ngập nước thì phương pháp

phát hiện thay đổi giữa hai thời kỳ đã được sử dụng. Phương pháp này theo nguyên tắc là xác định sự khác biệt của các pixel tại các điểm cùng tên ở hai thời điểm trước và sau khi ngập. Sử dụng ảnh sau ngập lụt chia cho ảnh trước ngập lụt và xác định ngưỡng để xác định đâu là nước và đâu là đối tượng không ngập nước. Thường thì giá trị cao sẽ thể hiện là có sự thay đổi, còn giá trị thấp sẽ là không đổi.

(4) Kết hợp các dữ liệu DEM (được cung cấp bởi Google Earth Engine) để xác định các vùng có độ dốc > 5% (do hiệu ứng bóng trên ảnh radar sẽ gây ra các giá trị pixel tối trên ảnh mà nó tương tự như giá trị nước nên để loại bỏ các khu vực có bóng thì các pixel có độ dốc trên 5%) dữ liệu này có độ phân giải không gian 90 m; Dữ liệu mặt nước bề mặt toàn cầu (do Google Earth Engine cung cấp) mục đích xác định các khu vực nước mặt thường xuyên dữ liệu này có độ phân giải 30 m; Ngoài ra, dữ liệu nước mặt thường xuyên có thể được cung cấp từ người dùng hoặc từ dữ liệu phân loại tự động các đối tượng trên ảnh vệ tinh (một module chức năng của hệ thống) cung cấp; Dữ liệu ngập nước tạm thời => đưa ra vùng ngập nước.

(5) Đánh giá thông tin ảnh hưởng: Bằng việc kết hợp dữ liệu mùa vụ cung cấp bởi Google Earth Engine từ ảnh MODIS với độ phân giải 500 m và dữ liệu Global Human Settlement Layers, Population Grid dữ liệu mật độ dân số tới năm 2020 do Google Earth Engine cung cấp để xác định diện tích đất nông nghiệp, dân số bị ảnh hưởng. Ngoài các dữ liệu được cung cấp bởi Google Earth Engine, dữ liệu về đất nông nghiệp, dân số còn có thể được cung cấp từ người dùng bằng cách tải các dữ liệu dân số, nông nghiệp lên hệ thống dạng shapefile.

# *Nghiên cứu - Ứng dụng* Ánh về tinh Sentinel 1 Lựa chọn hoặc vẽ vùng nghiên cứu trên bản đồ Lựa chọn khoảng thời gian lấy Lựa chọn khoảng thời gian lấy anh sentinel 1 trước ngâp anh sentinel I sau ngâp Lọc nhiễu cho các ảnh trước ngập Lọc nhiễu cho các ảnh sau ngập Xác định ngưỡng Xác đinh sư khác biết giũa 2 thời điểm trước và sau ngân Dữ liệu mô hình số độ cao Lớp nước bề mặt toàn cầu, hoặc do người dùng cung cấp Lớp ngâp nước **DEM** (loại bỏ vùng có độ dốc >5%) (xác đỉnh vùng ngập nước thường xuyên) Dữ liệu đất canh Lớp dữ liệu hiện trạng ngập nước Dữ liệu dân cư tác Xác định vùng đất canh tác và dân số bị ảnh hưởng do ngập

*Hình 1: Sơ đồ quy trình sử dụng google earth engine thành lập bản đồ ngập lụt và đánh giá vùng ảnh hưởng tới đất nông nghiệp và dân cư*

*2.2.2. Phương pháp xây dựng WebGIS tự động trích xuất thông tin bề mặt vùng ảnh hưởng ngập lụt*

Hệ thống được xây dựng trên công nghệ WebGIS với hệ quản trị cơ sở dữ liệu sử dụng là PostgreSQL. Lập trình và môi trường tích hợp Google Earth Engine API sử dung thư viên Express của NodeJS; Việc trực quan hóa dữ liệu trên bản đồ sử dụng thư viện Mapbox JS.

Google Earth Engine API được sử dụng cho việc thu thập các nguồn dữ liệu từ google như ảnh vệ tinh Sentinel 1 theo khoảng thời gian người dùng lựa chọn; Dữ liệu mô hình số độ cao DEM (độ phân giải 90 m) toàn thế giới; Dữ liệu đất nông nghiệp; Dữ liệu nước mặt toàn cầu đến năm 2020 (độ phân giải 30 m); Dữ liệu dân số toàn thế giới đến năm 2020 (mật độ theo km<sup>2</sup> ). Ngoài ra, các công cụ phân

tích ảnh, mô hình học máy cũng được vận dụng cho việc xác định ngập lụt.

Hệ quản trị CSDL PostgreSQL cho phép người dùng lưu trữ các dữ liệu không gian để sử dụng cho việc phân tích ngập lụt trên hệ thống

Express cho việc kết nối Google Earth Engine API với các bộ thư viện phân tích không gian như TurfJS phục vụ xác định vùng giao nhau ảnh hưởng của ngập lụt với dân cư hoặc đất nông nghiệp; Mapbox JS cho việc trực quan hóa dữ liệu bản đồ trên nền website.

Hệ thống sử dụng NodeJS với thư viên

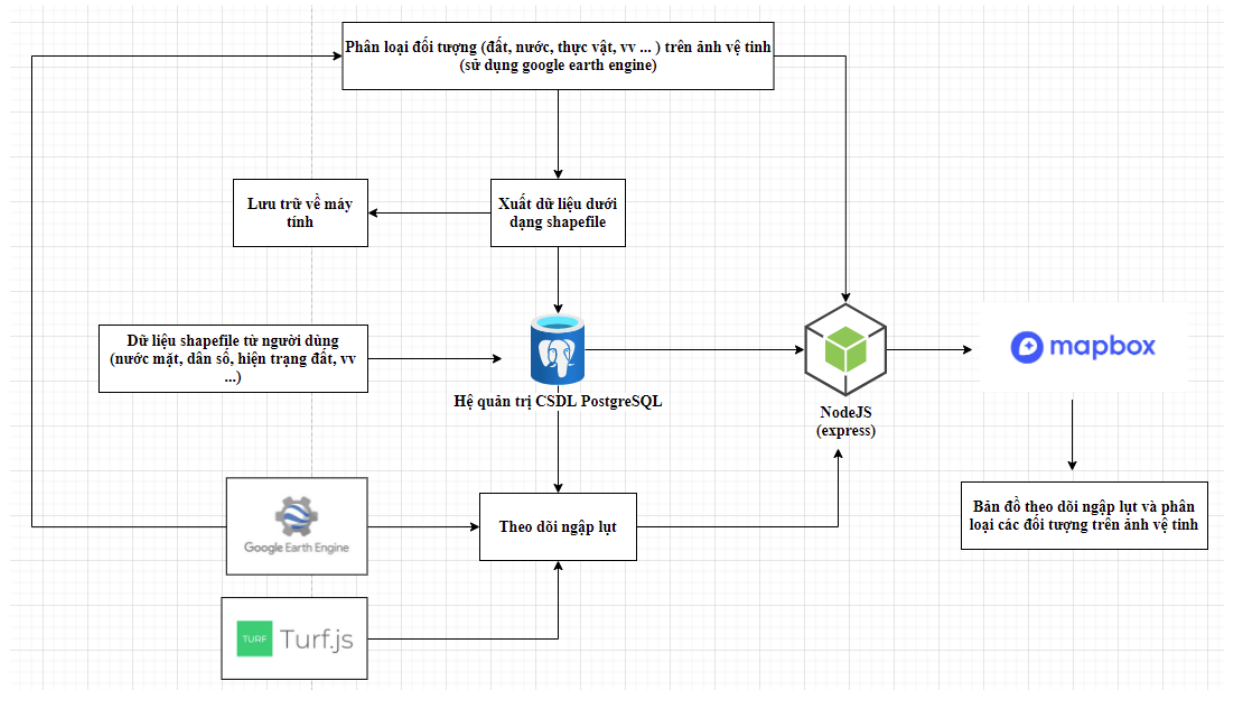

*Hình 2: Sơ đồ hoạt động và các công nghệ của hệ thống*

# **3. Xây dựng hệ thống tự động trích xuất thông tin bề mặt vùng ảnh hưởng ngập lụt**

Hệ thống được xây dựng với chức năng theo dõi ngập lụt: Module này sử dụng dữ liệu đầu vào là ảnh Sentinel 1 lấy từ Google Earth Engine, ngoài ra còn kết hợp với các dữ liệu DEM, đất nông nghiệp, dân số từ Google Earth Engine cung cấp. Kêt quả của module này sẽ cho ra các lớp dữ liệu về ảnh vệ tinh trước khi ngập, ảnh sau khi ngập, vùng ngập, lớp đất nông nghiệp bị ảnh hưởng (kèm diện tích), lớp dân số bị ảnh hưởng (số lượng người). Dữ liệu sau khi được phân tích sẽ cho phép người dùng tải về dưới dạng shapefile. *Hình 3: Kết quả sau khi chạy chức năng theo* 

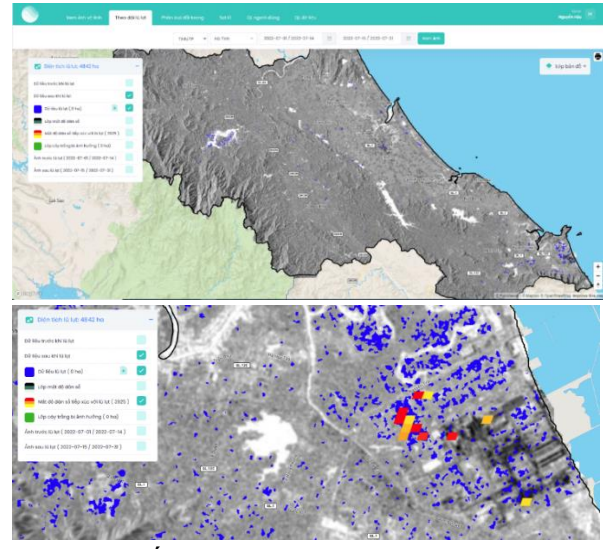

*dõi ngập lụt trên WebGIS tại tỉnh Hà Tĩnh trong thời gian tháng 7 năm 2022*

Hình 3 mô tả kết quả hệ thống chạy với module theo dõi ngập lụt với ví dụ tại tỉnh Hà Tĩnh trong khoảng thời gian tháng 7 năm 2022. Kết quả hệ thống cho thấy diện tích ngập là 4827 ha được biểu diễn bằng màu xanh nước biển trên bản đồ và trong bảng chú giải. Không có diện tích đất nông nghiệp bị ảnh hưởng và dân số bị ảnh hưởng bởi ngập là 3925 người. được thể hiện tại các khu vực có màu vàng, cam và đỏ trên bản đồ.

## **4. Kết luận**

Nghiên cứu đã đưa ra giới thiệu phương pháp sử dụng Google Earth Engine để trợ giúp theo dõi ngập lụt và phân loại các đối tượng trên 2 tư liệu ảnh vệ tinh Sentinel 1 và 2. Nghiên cứu này đã xây dựng hệ thống cho phép người dùng có thể thực hiện các theo dõi tại nhiều khu vực khác nhau trên lãnh thổ Việt Nam tại các khoảng thời gian khác nhau, ngoài ra dữ liệu sau khi phân tích cũng được hệ thống cho phép người dùng tải về hoặc lưu trữ vào cơ sở dữ liệu phục vụ cho các phân tích chuyên sâu hoặc làm cơ sở so sánh, đối chiếu với thực địa.

Nghiên cứu còn tồn tại một số hạn chế như mới đánh giá được độ chính xác của chức năng phân loại đối tượng trên ảnh vệ tinh; các chức năng giám sát ngập lụt chưa được đánh giá và sẽ được đề tài thực hiện trong giai đoạn vận hành và so sánh với dữ liệu thu thập từ thực địa (công việc này được thực hiện trong một phần của đề tài "Nghiên cứu, xây dựng công nghệ trích xuất tự động thông tin bề mặt vùng ảnh hưởng của bão, ngập lụt, trượt lở đất đá, lũ bùn đá và lũ quét từ dữ liệu viễn thám phục vụ dự báo, cảnh báo thiên tai" mã số TNMT.2022.02.22). Ngoài ra, dữ liệu về đất nông nghiệp, dân số được thu thập từ ảnh MODIS do Google Earth Engine cung cấp nên chỉ đưa ra được sơ bộ các ảnh hưởng của ngập lụt trợ giúp một phần cho các nhà quản lý ra quyết định, quy hoạch nông nghiệp, dân cư tại các vùng bị ngập.

### **Lời cảm ơn**

Các tác giả ghi nhận những đóng góp của đề tài mã số TNMT.2022.02.22 đã cung cấp dữ liệu thực nghiệm giúp hoàn thiện nghiên cứu.

#### **Tài liệu tham khảo**

[1]. Hafsah Fatihul Ilmy, M. R. (2021). Application of Machine Learning on Google Earth Engine to Produce Landslide Susceptibility Mapping (Case Study: Pacitan). *IOP Conference Series: Earth and Envirnmental Science*.

[2]. Muhammad Fawad Akbar Khan, K. M. (2021). Mapping Allochemical Limestone Formations in Hazara, Pakistan Using Google Cloud Architecture: Application of Machine-Learning Algorithms on Multispectral Data. *ISPRS International Journal of Geo-Information*.

[3]. Teodora Mitroi, K. F. (2021). *AGU Fall Meeting* . Được truy lục từ Identifying landslides using SAR, DEMs, optical imagery, spatial texture and machine learning in Google Earth Engine: https://agu.confex.com/agu/fm21/meetingapp .cgi/Paper/960785

[4]. Trần Vân Anh, T. H. (2021). Xác định diện tích ngập lụt miền trung năm 2020 và đánh giá đến lớp phủ sử dụng đất dựa trên nền tảng google earth engine. *Hội nghị khoa học quốc gia về công nghệ địa không gian trong khoa học trái đất và môi trường*.

[5]. Võ Quốc Tuấn, Đ. H. (2018). Phát triển thuật toán giam sát lũ lụt vùng đồng bằng sông Cửu Long dựa vào nền tảng Google earth

engine. *Tạp chí khoa học trường Đại học Cần Thơ*, 29-36.

[6]. Vũ Hữu Long, N. V. (2018). Ứng dụng công nghệ điện toán đám mây google earth engine trong nghiên cứu lũ lụt tỉnh Đồng Tháp, hạ lưu sông Mê Công. *Tạp chí khoa học và công nghệ thuỷ lợi*.

#### **Summary**

**Research on the application of the Google Earth engine platform and TurfJS spatial analysis library in rapid monitoring of flooded areas in Vietnam**

*Nong Thi Oanh, Dinh Bao Ngoc, Pham Quang Hien*

*Hanoi University of Mining and Geology*

*Tran Tuan Ngoc*

#### *National Remote Sensing Department*

Flooding is becoming a concern of many localities across the country. In order to provide a solution to effectively limit the damage of the above-mentioned natural disasters, the article has proposed a technological process and built a system using the Google Earth engine to collect and analyze data on Sentinel 1 multi-temporal remote sensing images. The result after analysis is the flood map and supporting assessments to estimate the damage caused by the flood. The system is built on a completely free NodeJS platform; System data is collected from the Google Earth engine; the PostgreSQL database management system is used for storage, and Mapbox is used for visualization.

Keywords: Flood, Google Earth Engine, Sentinel-1, NodeJS,PostgreSQL,